## **Types of roles**

**On this page**

- [Predefined roles](#page-0-0)
- $\bullet$ [Custom roles](#page-0-1)

A role is assigned to a user who has the responsibility to perform specific actions on the assigned resource(s). There are two types of roles in Teamwork Cloud: [predefined](#page-0-0) and [custom](#page-0-1).

- A predefined role is a ready-to-use role that an authorized user can assign to other users. A predefined role is not editable and cannot be deleted.
- A custom role is a role created by an authorized user. An authorized user can also edit a custom role and change its permissions.

## <span id="page-0-0"></span>**Predefined roles**

Predefined roles are default roles that come with your Teamwork Cloud installation. You can select these ready-to-use roles and assign them to one or more users. Each predefined role comes with its own default permissions, which you can see on the **Role detail** pane. You cannot delete a predefined role, or change its permissions.

The following table describes all predefined roles in Teamwork Cloud:

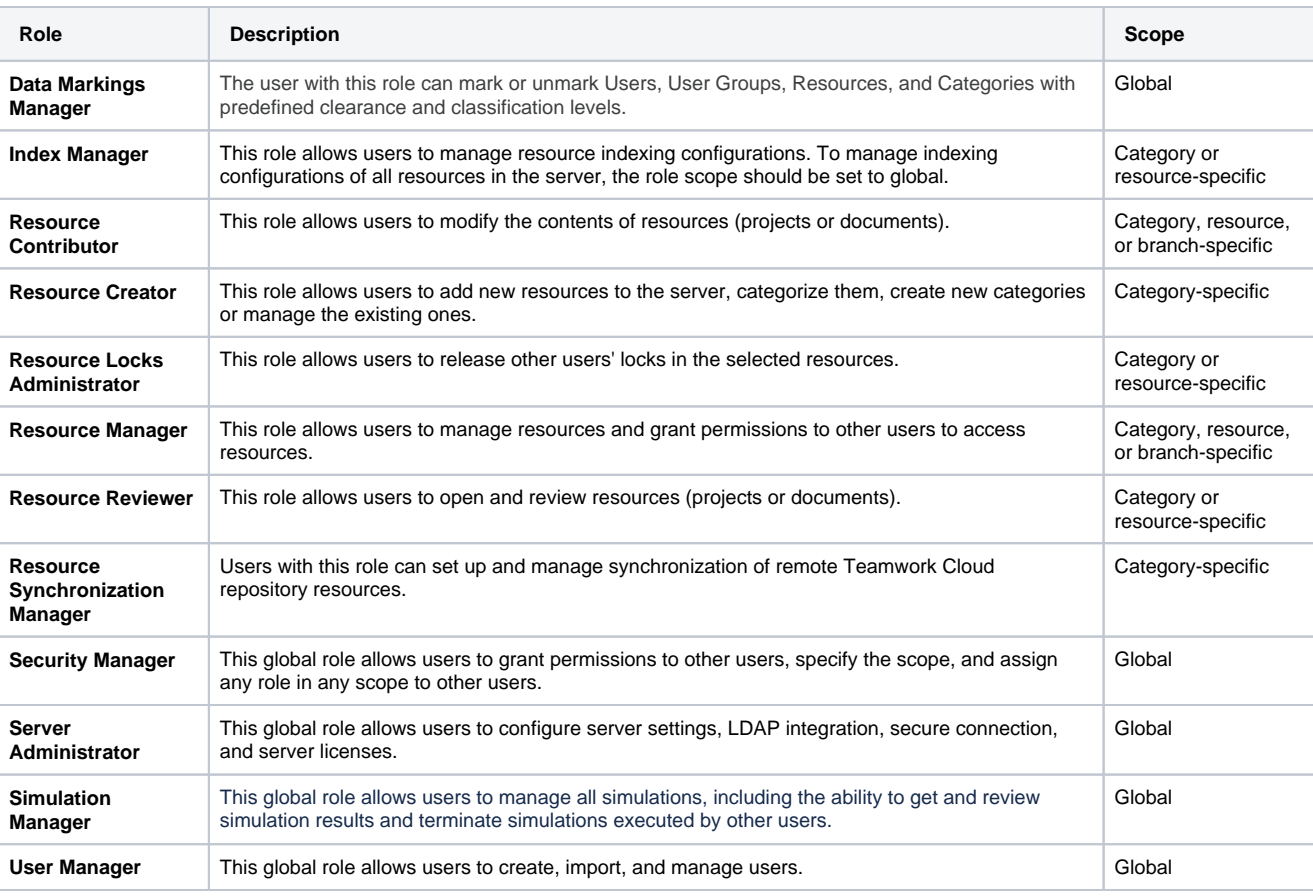

## **Role scopes** Λ

Λ

**A global role** allows users to carry out tasks (depending on role permissions) across all resources, protected objects, and users in Teamwork

Cloud. The scope of any category or resource-specific role can be set to global as well. In this case, role permissions for the assigned users

will be applied to all resources in Teamwork Cloud.

<span id="page-0-1"></span>**Custom roles A category-specific role** allows users to carry out tasks across all resources stored in a specific category. All new resources added to such a In Teamwork Cloud you can create a new role with a desired set of permissions. This type of role is called a custom role. You can delete a custom role or in Teamwork Heldely Automatically in Lett helde with is held in higher removed than start of the helde in the permissions.<br>Change its permissions. Even though the role hame should be unique, it can have the same set of per **A resource-specific role** allows users to carry out tasks only across assigned resources

To create custom roles, you need to have the **Manage Security Roles** permission or the **Security Manager** role.

Δ

You cannot give global scope permissions, such as Create Resource, Manage User Permissions, Mark Data, Configure Data Markings, etc., to a custom role.